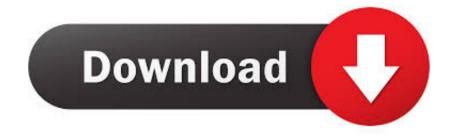

Adobe Acrobat Free Download For Mac Os X

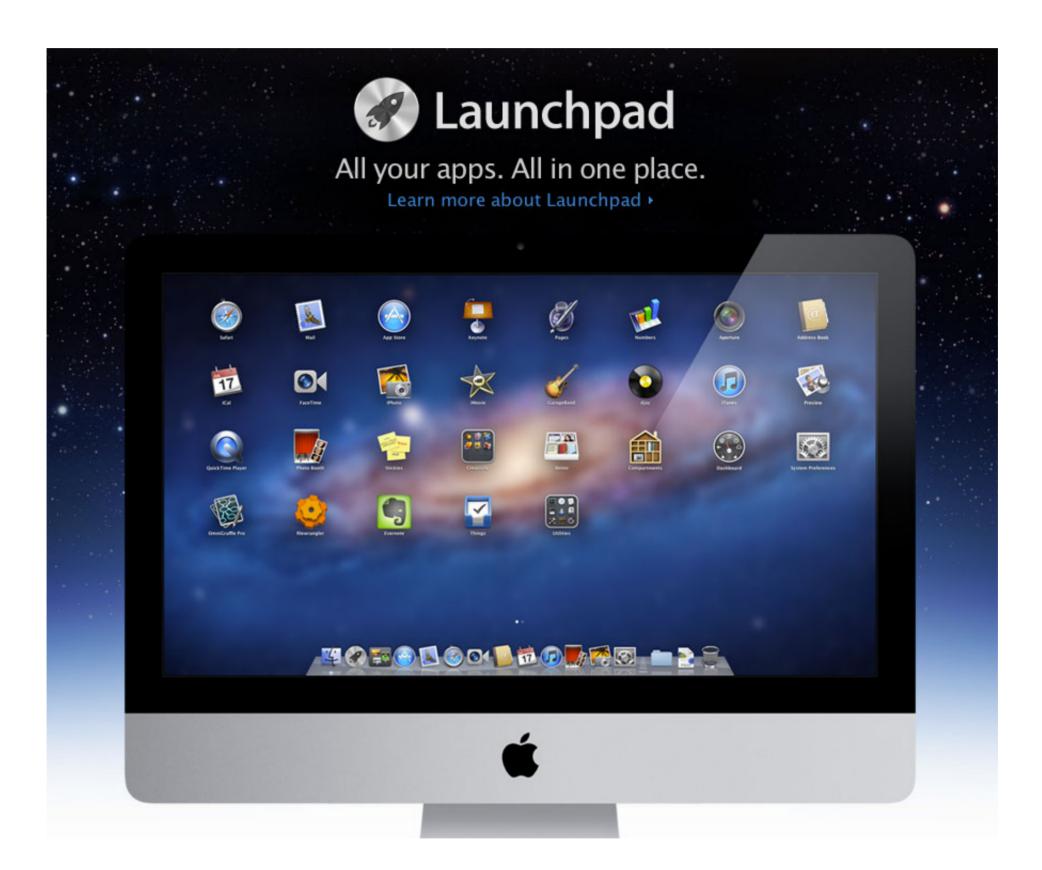

Adobe Acrobat Free Download For Mac Os X

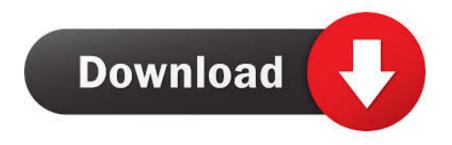

Adobe Acrobat Pro DC 2019 010 20091 for Mac free is the official Adobe PDF editor.

14 Mojave included), you can read this article to get to know the recommended software.

## adobe acrobat

adobe acrobat, adobe acrobat pro, adobe acrobat pro download, adobe acrobat pro download, adobe acrobat pro free download, adobe acrobat x pro full, adobe acrobat x pro full,

Adobe Acrobat Overview; Features; Learn & Support; Buy now (If you don't see the file, choose Downloads from the Chrome menu.

## adobe acrobat reader

You can even access and store files in Box, Dropbox, Google Drive, or Microsoft OneDrive.. Adobe Acrobat Free Download For MacAdobe Acrobat Reader Free Download For MacAcrobat Reader Mac OsFree Acrobat For MacSafari 9.. Of course, Safari handles PDF files in the browser natively too, so for most (I guess most stick with Safari) this is a non-issue too.. Mac OS X 10 9, Mac OS X 10 6 Total Downloads 5,174,134 Downloads Last Week 44.. Adobe Acrobat Dc Download MacAdobe Acrobat Free Download For MacAdobe Acrobat Reader DC on Mac OS using these instructions.

## adobe acrobat dc

006 20034 for a free full version of the program for Mac Acrobat DC v20 for Mac is a powerful program that allows users to create, edit, sign and track PDFs from anywhere... 4 8/5(53 votes) System Requirements of Adobe Acrobat DC v20 006 20034 for Mac Before you download Adobe Acrobat DC v20.. 006 20034 for Mac free, make sure your Apple Mac OS X meets below minimum system requirements on Macintosh.. Operating System: OS X 10 10 or later; Ram (Memory): 2 GB Minimum required for this dmg.. The program lies within Productivity Tools, more precisely Office Tools Download Adobe Acrobat DC v20.. Sep 01,2020 • Filed to: PDF Editor Adobe Acrobat PDF Editor is exceedingly useful as it permits you to alter and re-master PDF files.. When using Adobe Acrobat on Mac OS X Yosemite (Catalina included), you might find that Adobe Acrobat not working on Yosemite for unknown reasons, or they cannot edit PDF with Adobe Acrobat 9 on Mac Yosemite.. You need Mac OS X 10 9 or later to run Acrobat Reader DC If your operating system is older.. With it, you can add, delete or edit texts, images, graphics, links, and watermarks in a PDF document. e10c415e6f